Exercise 1 Computer:  $\boldsymbol{\mathsf{X}}$ 

What is the output of Listing [1?](#page-0-0) Please fill Listing [2.](#page-0-1) The output is not a valid HTML page. Find a way to change Listing [1](#page-0-0) (multiple solutions exist) so that the output is valid, while changing as few characters as possible.

```
1 <! DOCTYPE html>
2 \mid <html>
3 \times head >
4 | <title>Mixing PHP with HTML</title>
5 \mid \langle / \text{head} \rangle6 \vert <br/>body>
7 | \langle p \rangle <? php echo "One"; ?>; </p>
8 \langle <? php echo "h";?>1>Two <<? php echo "/h2";?>>
9 \mid \cdot <? php
10 echo "<p>Three</p>";
11 echo " </body>";
12 ?>
13 \langle /html>
```
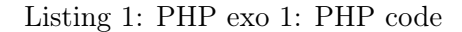

```
1 <! DOCTYPE html>
2 |\timeshtml>
3 \times head4 | <title>Mixing PHP with HTML</title>
5 \mid \lt/\text{head}6 \mid <br/>body >
 7
8
9
10
11
12
13
14
15 \langle /html>
```
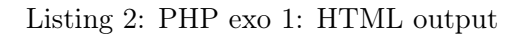

Exercise 2 Computer:  $\times$ 

The PHP file in Listing [3](#page-0-2) contains an error. Please correct it.

```
1 <! DOCTYPE html>
 2 |\timeshtml>
 3 \timeshead
 4 Ctitle>Inches to Centimeters Converter</title>
 5 \times / \text{head}6 \vert <br/>body>
 7 \sim?php
 8 // One inch is 2.54 cm.
 9 \mid $one_inch = 2.54
10 // My screen has a size of 14 inches.
11 \frac{1}{2} \frac{1}{2} \frac{1}{2} \frac{1}{2} \frac{1}{2} \frac{1}{2} \frac{1}{2} \frac{1}{2} \frac{1}{2} \frac{1}{2} \frac{1}{2} \frac{1}{2} \frac{1}{2} \frac{1}{2} \frac{1}{2} \frac{1}{2} \frac{1}{2} \frac{1}{2} \frac{1}{2} \frac{1}{2} \frac{1}{2} \frac{1}{2}12 // Perform conversion and display result.
13 $size_in\_cms = $size_in\_inches * $one_inch;14 echo "<p>Your screen measures $size_in_cms centimeters.";
15 ?>
16 \mid \text{</body>17 //html>
```
- 1. What character must necessarily be used to terminate every PHP statement?
- 2. What character must necessarily be used to begin every PHP variable?
- 3. Correct the PHP script

```
echo "The "f" word.";
```
(all quotation marks are double quotes) so that it properly outputs:

The "f" word.

Bonus: please give two ways to correct this script.

4. Write a PHP script that initialize a variable with an integer value, and then increment its value by 3.

Exercise 4 Computer: ✓

Write a HTML document that gives an output as close as possible to Figure [1.](#page-1-0)

**Create a free account** 

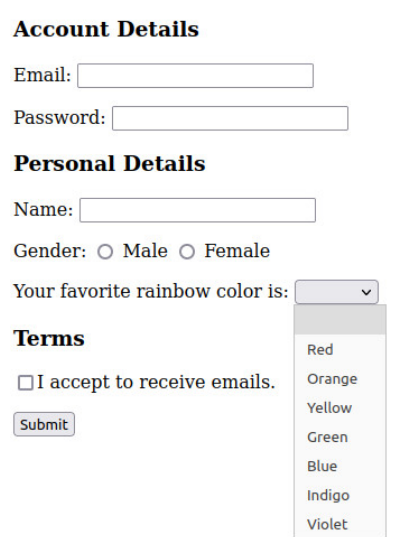

<span id="page-1-0"></span>

# Figure 1: Form to create

Exercise 5 Computer: ✓

Write PHP scripts that initialize a variable named city. Prints a paragraph that says "Best world's city!" if it is Brussels, prints "Not so bad." if it is Ghent, and prints "You'd better move out." in other cases.

Bonus: modify the previous script to also account for French and Dutch names of Brussels and Ghent.